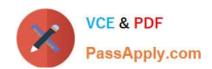

## P\_S4FIN\_1909<sup>Q&As</sup>

SAP Certified Application Professional - Financials in SAP S/4HANA for SAP ERP Finance Experts (SAP S/4HANA 1909)

## Pass SAP P\_S4FIN\_1909 Exam with 100% Guarantee

Free Download Real Questions & Answers PDF and VCE file from:

https://www.passapply.com/p\_s4fin\_1909.html

100% Passing Guarantee 100% Money Back Assurance

Following Questions and Answers are all new published by SAP Official Exam Center

- Instant Download After Purchase
- 100% Money Back Guarantee
- 365 Days Free Update
- 800,000+ Satisfied Customers

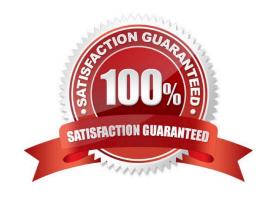

## https://www.passapply.com/p\_s4fin\_1909.html

2024 Latest passapply P\_S4FIN\_1909 PDF and VCE dumps Download

## **QUESTION 1**

You notice alpha-numeric document numbers in the Universal journal that do not have a separate document header stored in the BKPF table. Which activities may lead to alpha-numeric document numbers? There are 2 correct answer to this question.

- A. Balance carry forward
- B. Corrections due to migration
- C. Settlement of investment orders
- D. Cross company code postings

Correct Answer: CD

#### **QUESTION 2**

Which downstream activities can be updated when you post a payment in receivables management? Note: There are 2 correct answers to this question.

- A. Release of an order from credit hold
- B. Reduction of an open dispute case amount
- C. Update of a promise to pay
- D. Update of days sales outstanding calculations

Correct Answer: AB

## **QUESTION 3**

Which processes create an artificial controlling document? There are 2 correct answer to this question.

- A. Internal activity allocation to sales order
- B. Assessment from cost center to account-based profitability analysis
- C. Stock material consumption on project
- D. FI posting of primary costs to production order.

Correct Answer: BD

## QUESTION 4

You perform an SAP S/4HANA migration. Some of the company codes were NOT used for years and the data posted to these company codes is no longer legally equied. How do you handle these company codes?

# VCE & PDF PassApply.com

## https://www.passapply.com/p\_s4fin\_1909.html

2024 Latest passapply P\_S4FIN\_1909 PDF and VCE dumps Download

- A. Migrate all company codes flagged as productive.
- B. Migrate all company codes of the client.
- C. Archive all data from unused company codes.
- D. Migrate all company codes you selected in customizing.

Correct Answer: B

#### **QUESTION 5**

Which of the following are key benefits of SAP S/4HANA? Note: There are 2 correct answers to this question.

- A. Reduced footprint
- B. Choice of deployment
- C. Reduced throughput
- D. Choice of database

Correct Answer: AB

## **QUESTION 6**

You compare the ACDOCA and BSEG tables and find that some FI documents are NOT stored in the BSEG table. Which of the following financial accounting transactions creates entries only in the ACDOCA table?

- A. Cash journal posting
- B. Post vendor invoice
- C. Execute profit-center allocation
- D. Depreciation run

Correct Answer: C

### **QUESTION 7**

What can you do in the Cockpit view of SAP Product Lifecycle Costing?

- A. Manage calculation versions.
- B. Receive an overview of the available master data.
- C. Define global settings for currencies and units of measure.
- D. View the costing structure.

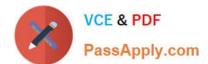

## https://www.passapply.com/p\_s4fin\_1909.html

2024 Latest passapply P\_S4FIN\_1909 PDF and VCE dumps Download

Correct Answer: A

## **QUESTION 8**

You are converting your system to SAP S/4HANA. In your system you have: Three company codes assigned to a single controlling area is assigned to fiscal year variant K4. Two company codes assigned to fiscal year variant K2One company code assigned to variant K3. During conversion to SAP S/4HANA, what do you need to change?

- A. Change all company codes and the controlling area to fiscal year variant K2.
- B. Change all company codes to fiscal year variant K4
- C. Change all company codes to fiscal year variant K2.
- D. Change the controlling area to fiscal year variant K3.

Correct Answer: B

### **QUESTION 9**

Cost of goods sold (COGS) split functionality is available in account-based CO-PA. Which settings are necessary? Note: There are 2 correct answers to this question.

- A. The corresponding cost elements must exist in the chart of accounts.
- B. Cost elements must be mapped to cost components
- C. Characteristic values and characteristic groups must be maintained
- D. Operating concern currency must be determined.

Correct Answer: AB

#### **QUESTION 10**

The ACDOCA table has a 6-digit field for document line numbers. However, CO documents updating the COEP table are still limited to 999 lines. How does SAP S/4HANA handle large line item numbers when updating the CO documents?

- A. It outputs an error message when there are more than 999 lines.
- B. It no longer assigns CO-specific document numbers.
- C. It creates a new document when there are more than 999.999 lines
- D. It creates a new document when there are more than 999 lines.

Correct Answer: D

## https://www.passapply.com/p\_s4fin\_1909.html

2024 Latest passapply P\_S4FIN\_1909 PDF and VCE dumps Download

#### **QUESTION 11**

What is required to enable the payment approval process in cash operations? There are 3 correct answers to this question.

- A. Create a rule for approvals
- B. Create rule to require signature
- C. Define a grouping method for the rule you defined
- D. Define signature methods for approvals
- E. Create scenario without approval

Correct Answer: ACD

#### **QUESTION 12**

What must you do before a Go Live migration in the productive client can be set to Complete in customizing? Note: There are 2 correct answers to this question.

- A. Get approval of business department and project management.
- B. Apply small-scale live postings of the day-to-day business to check the system
- C. Finalize the before-and-after comparison of the financial reports with the business department
- D. Transfer application indexes using data aging

Correct Answer: BD

## **QUESTION 13**

What must always be activated after the installation of SAP S/4HANA?

- A. Transfer prices
- B. Profit center accounting
- C. Credit management
- D. Material ledger

Correct Answer: D

## **QUESTION 14**

The following ledgers are assigned to your company code in financial accounting. Standard ledgers A and B Extension ledger C with Standard ledger A as. Which ledgers are listed in the universal journal entry line items after you enter an incoming ivocie?

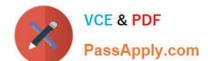

## https://www.passapply.com/p\_s4fin\_1909.html 2024 Latest passapply P\_S4FIN\_1909 PDF and VCE dumps Download

- A. Standard ledger A Extension ledger C
- B. Standard ledger A Standard ledger B
- C. Extension ledger C Standard ledger B
- D. Extension ledger C Standard ledger A
- E. Standard ledger B

Correct Answer: B

## **QUESTION 15**

What are the earliest point in time that the attributed profitability segments can be derived? Please choose the correct answer.

- A. When you settle the cost to profitability analysis
- B. When you run the results analysis for cost objects
- C. When you run the realignment in profitability analysis
- D. When you post the primary cost document

Correct Answer: D

<u>Latest P S4FIN 1909</u> <u>Dumps</u> P S4FIN 1909 VCE Dumps P S4FIN 1909 Braindumps